# **LAMS - Learning Activity Management System**

James Dalziel

Adjunct Professor & Director,

Macquarie University E-learning Centre of Excellence (MELCOE)

james@melcoe.mq.edu.au

www.melcoe.mq.edu.au

Copyright James Dalziel 2002-2003. All rights reserved. This document may only be reproduced in its entirety.

### **Overview**

- Pedagogical Models and Standards
- COLIS Global Use Case and Learning Object diagram
- •Background to Learning Design
- "What is Greatness?" example
- Annotated LAMS screenshots from "What is Greatness?" example
	- Student environment
	- Monitor environment
	- Author environment
- Conclusion and Next Steps

## **Pedagogical Models and Standards**

- With the exception of Learning Design, current elearning standards/specifications tend to assume:
	- Single, isolated learner
	- Primary focus on content delivery
	- Interactivity provided by self-test questions, exercises
	- Course length generally 30 minutes to a few hours
- Pedagogical theory?
	- Transmission model of education
	- Computer as authority by proxy
	- Learning as short, bite-sized "chunks"
- Focus mainly on technical details, not learner experience

### **Pedagogical Models and Standards**

- $\bullet$  Learning Design assumptions:
	- Single or multi-learner environments, flexible groupings
	- Primary focus on sequencing of learning activities
	- Interactivity provided by discussion groups, chat rooms, etc (as well as by self-test & simulations)
	- Includes content delivery as one type of learning activity
	- Able to describe long-term learning
- Pedagogical theory?
	- Supports different models, including constructivist & transmission
	- Computer as gateway to other learners and resources
	- Learning is still broken down into "chunks", but can be part of a broader whole

*COLIS Global Use Case: ASCILITE 2003 Version (Final?) - Learning Activites =*

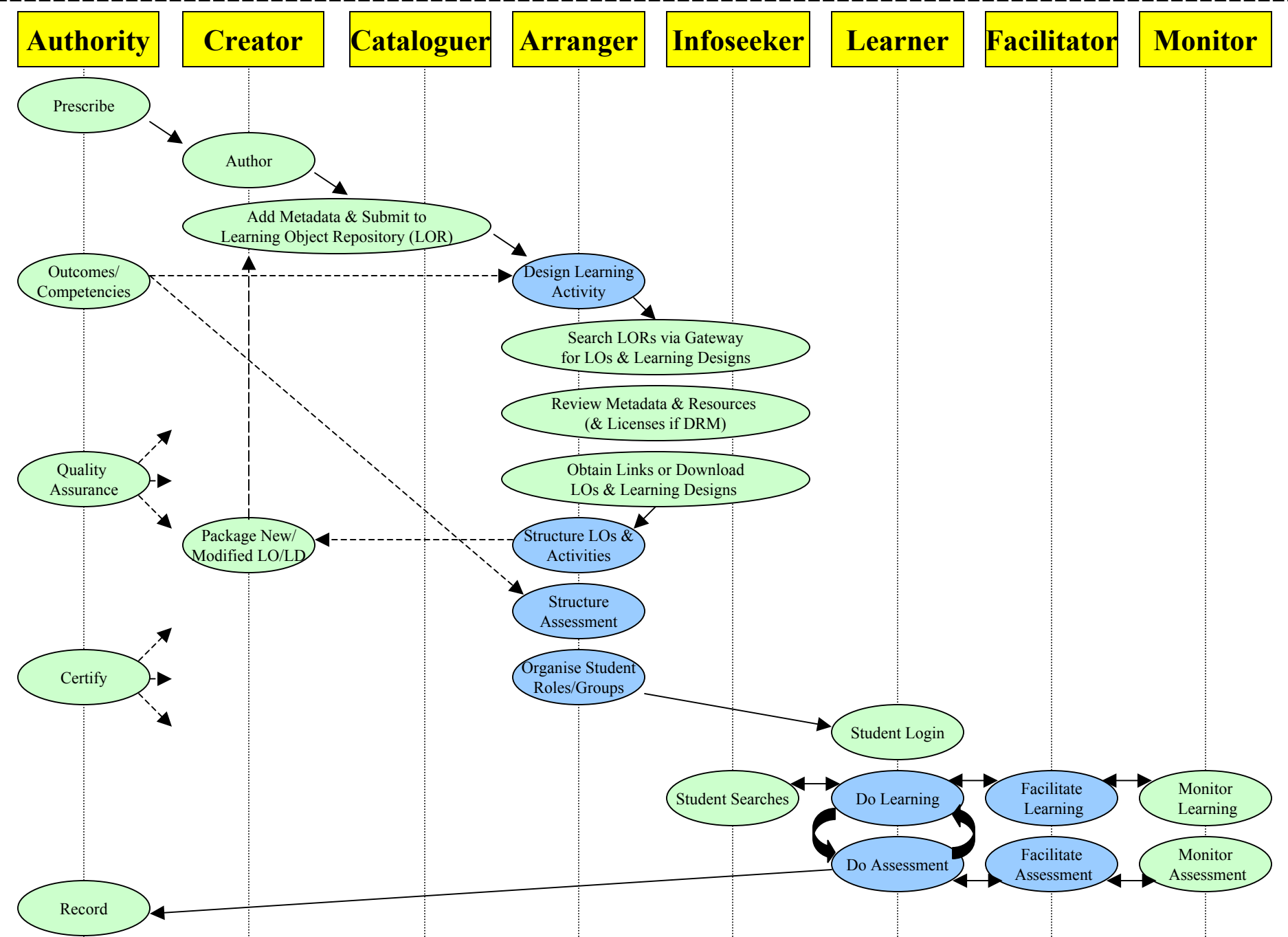

**COLIS** 

#### **Learning Objects versus Learning Activities**

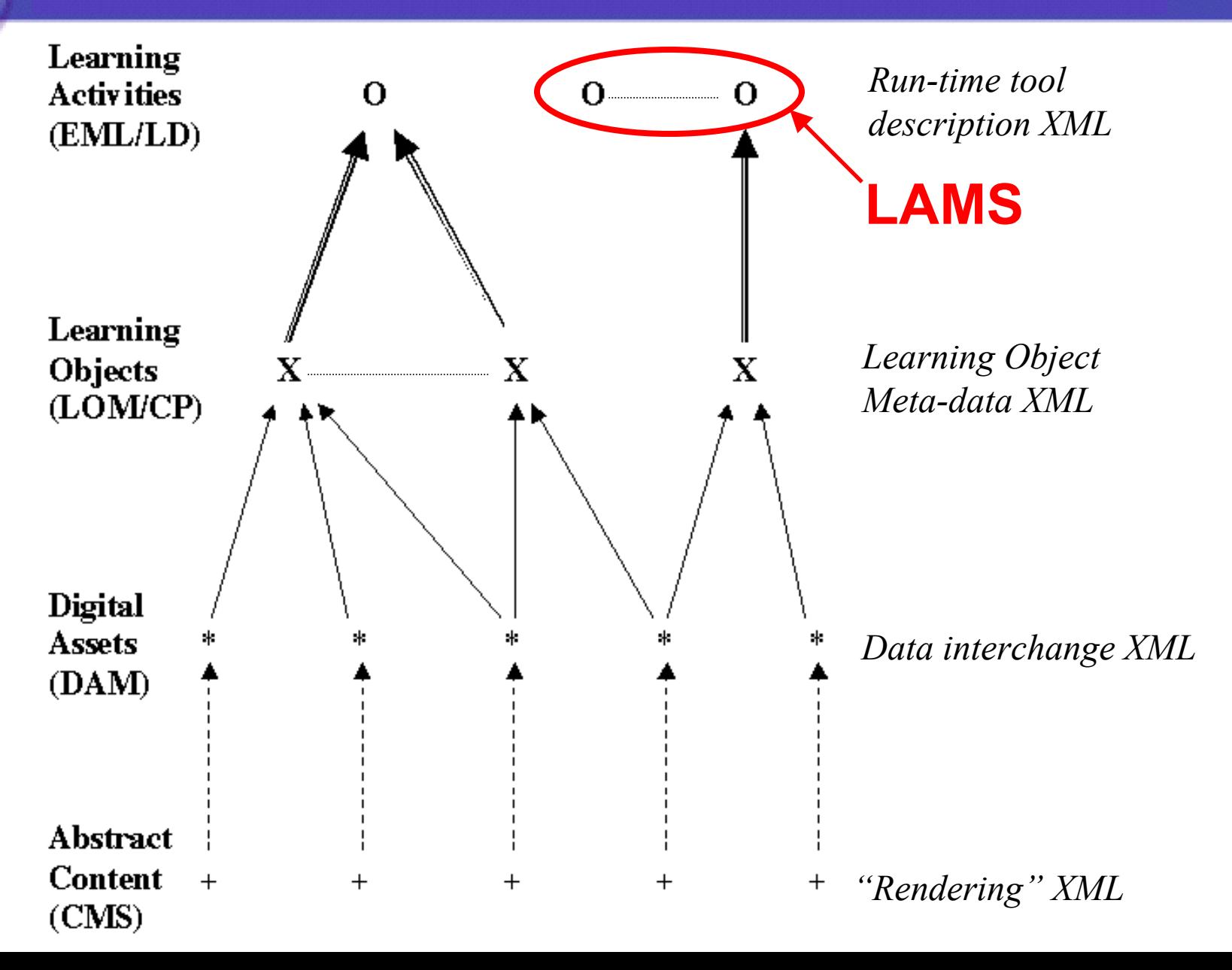

### **Background to Learning Design**

- Various descriptions of the Learning Design approach –"Play/Act" model
- LAMS Approach: a Learning Design (or Learning Activity Sequence) is made up of individual "Learning Activities"

- Three parts to a Learning Activity:
	- (1) Who is involved?
	- (2) What content is needed?
	- (3) How is the activity conducted? (tool)

#### **Simple example of Learning Design**

- Short Example: What is Greatness?
	- Week 1: Discussion environment initial thoughts
	- Week 2: Review of content and search for websites
	- Week 3: Small group debates with scribe reporting back to whole class
	- Week 4: Submit report for marking and comments
- Demonstrations:
	- Student view
	- Monitoring view
	- Authoring view

WebMCQ :: Learning Design 0.1 - Microsoft Internet Explorer

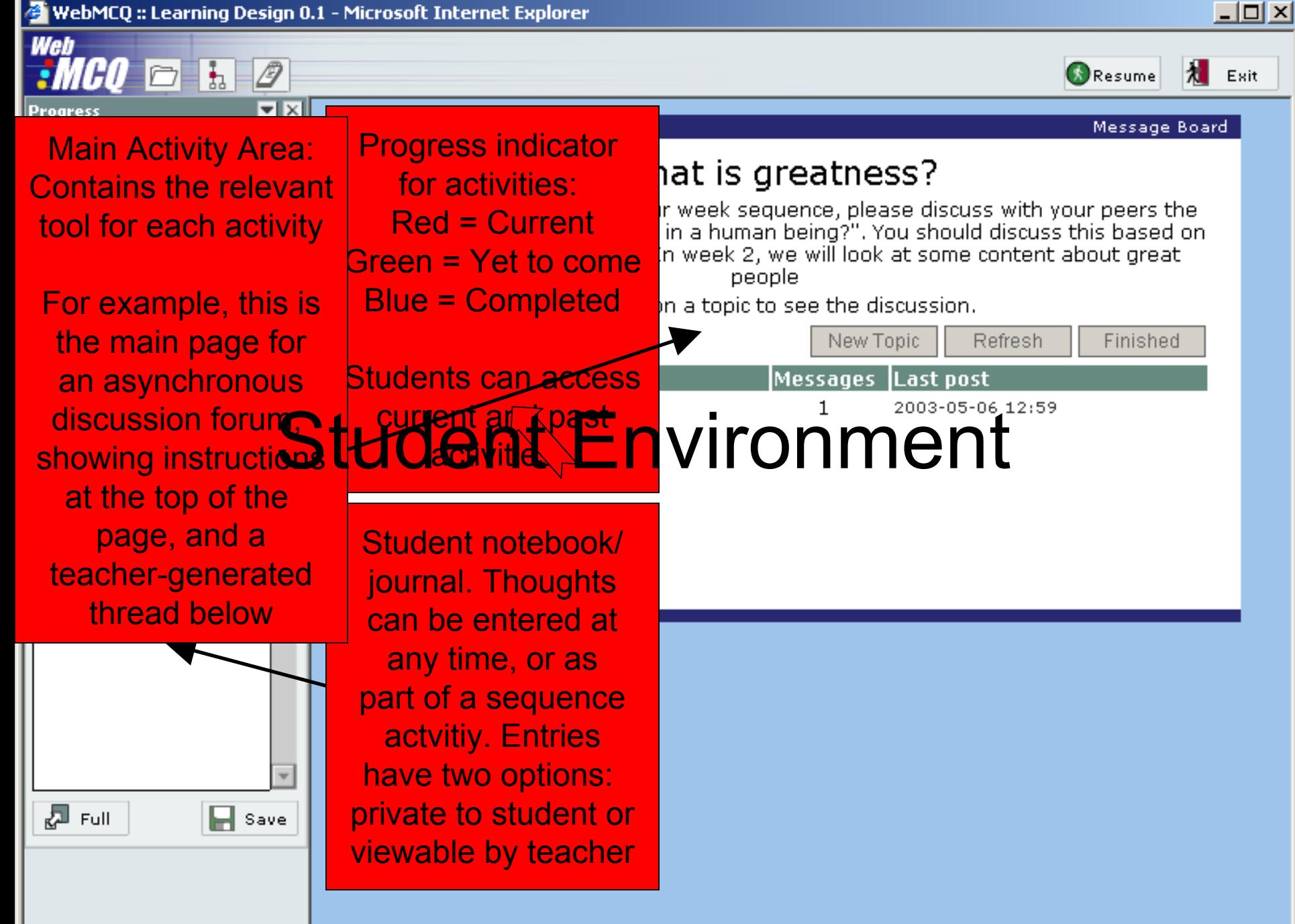

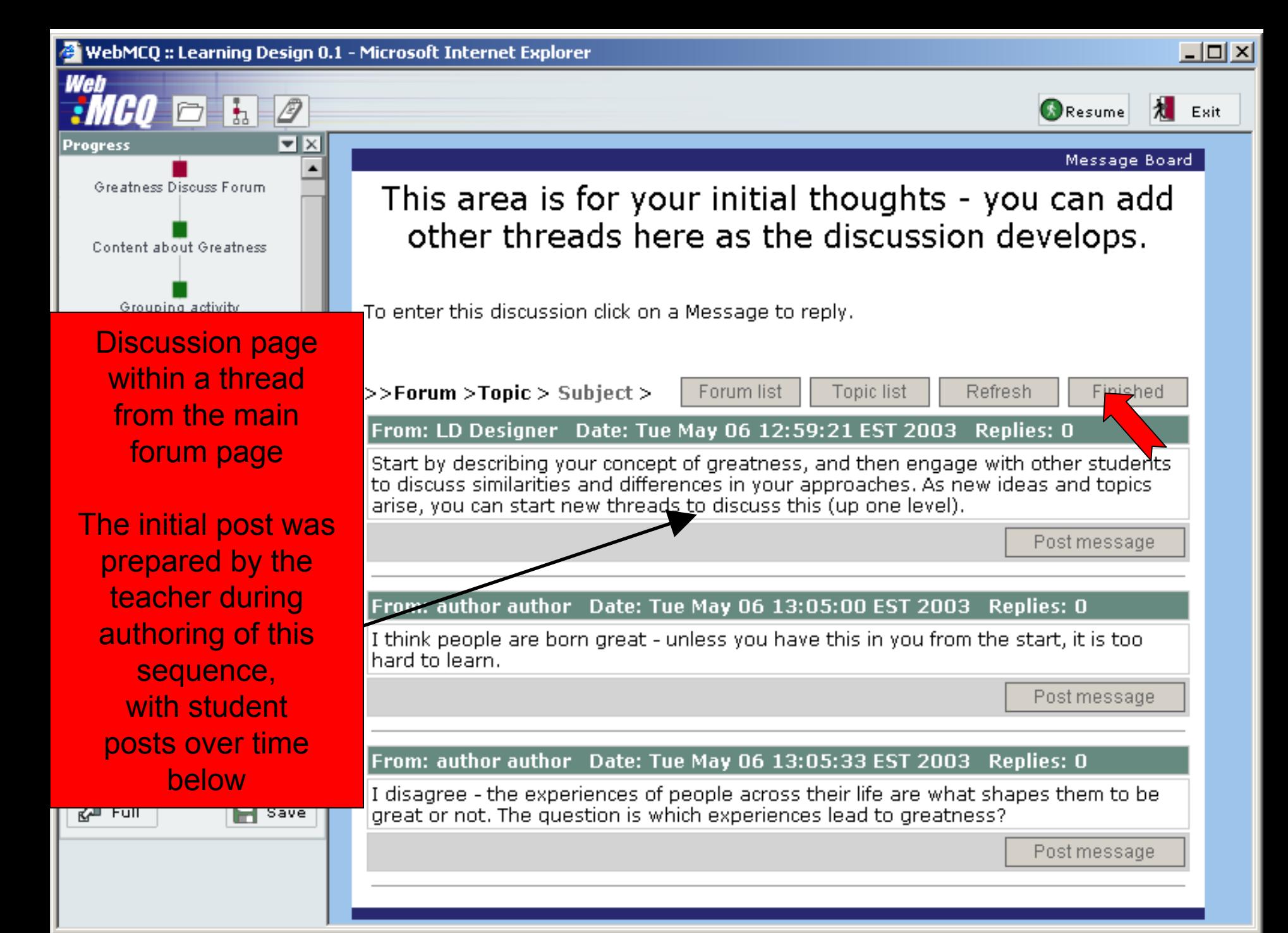

WebMCQ :: Learning Design 0.1 - Microsoft Internet Explorer provided by ACT! 그미지 Web  $\Box$   $\Box$   $\Box$ Resume 大 Exit नारा View Web Pages Review Files/Web Pages Share ResourcesGeneral instructions to students here tool, with teacher selected Page to view Completed websites/filesShakespeare Website View Search for great people viewable in pop-up View windowsFinish You must view at least 0 of the Web pages (with instructions)Suggest a new © Webpage O File **New Web Page details:** Title: Comment / Instruction: Url: Add URL to List 長 Full  $\blacksquare$  Save

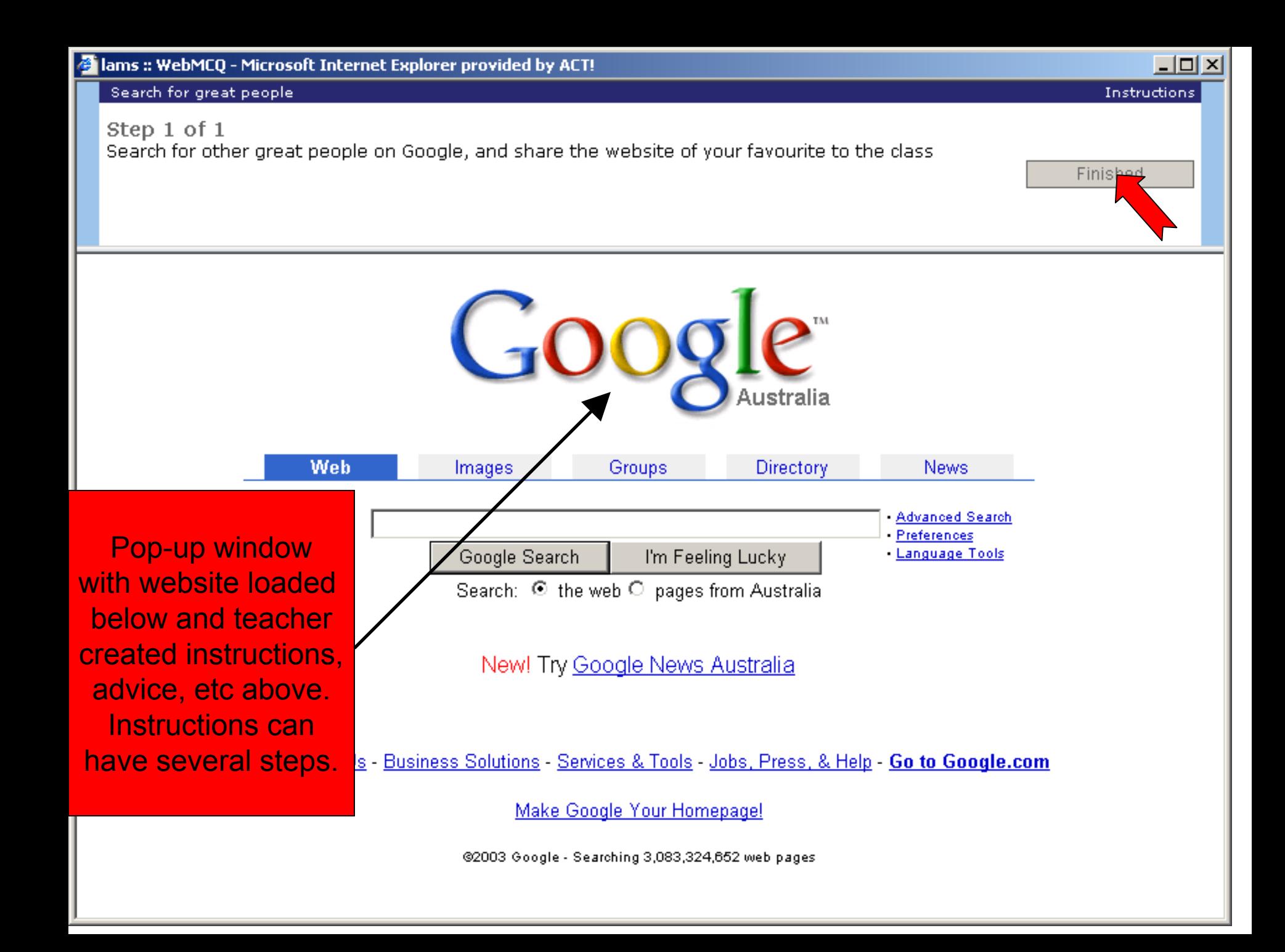

WebMCQ :: Learning Design 0.1 - Microsoft Internet Explorer provided by ACT!

 $\Box$ o $\Box$ 

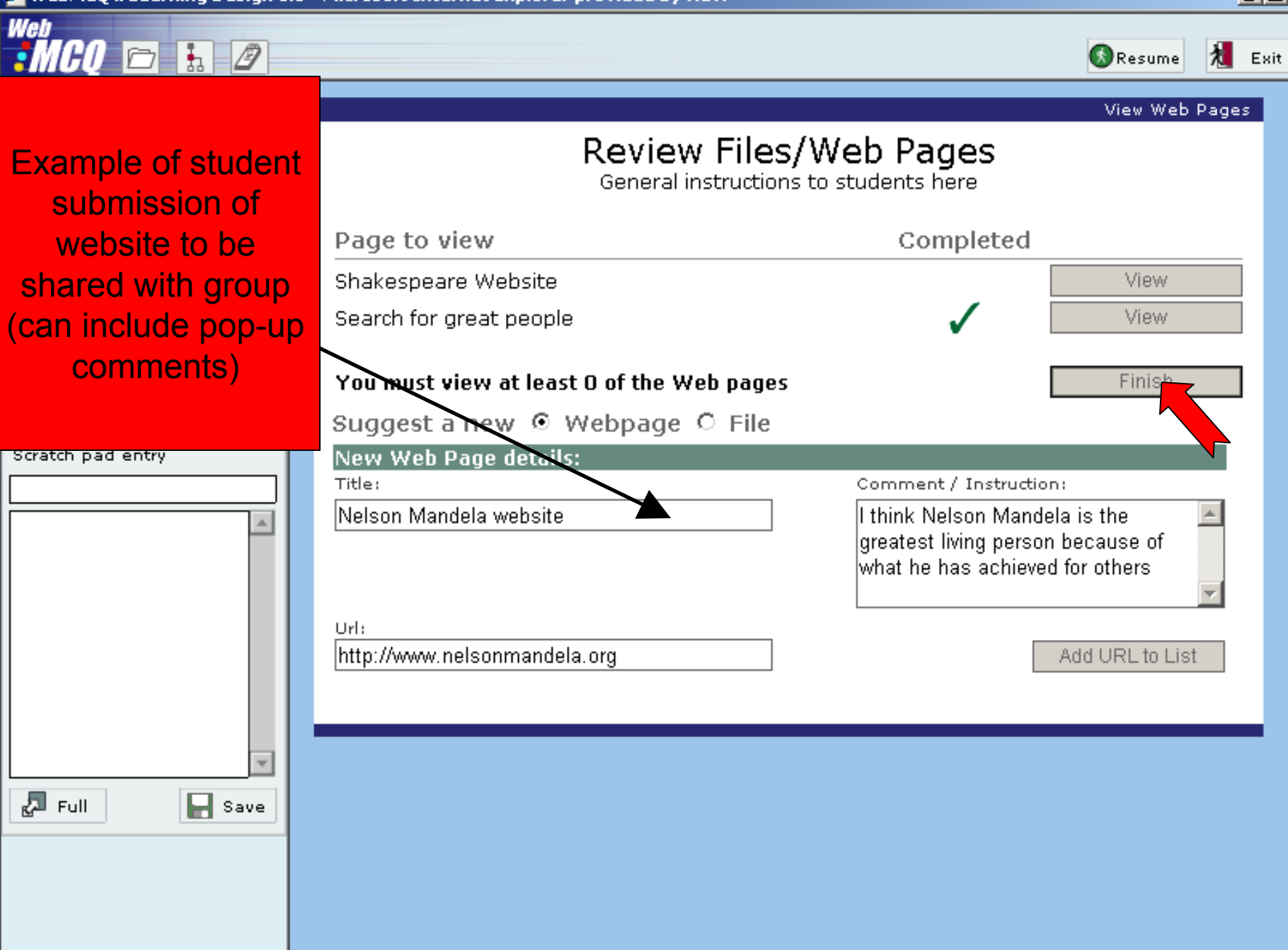

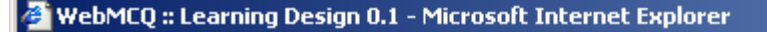

 $\cdot$ MCO  $\Box$   $\Box$   $\Box$ 

#### $\Box$ ol x

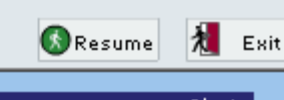

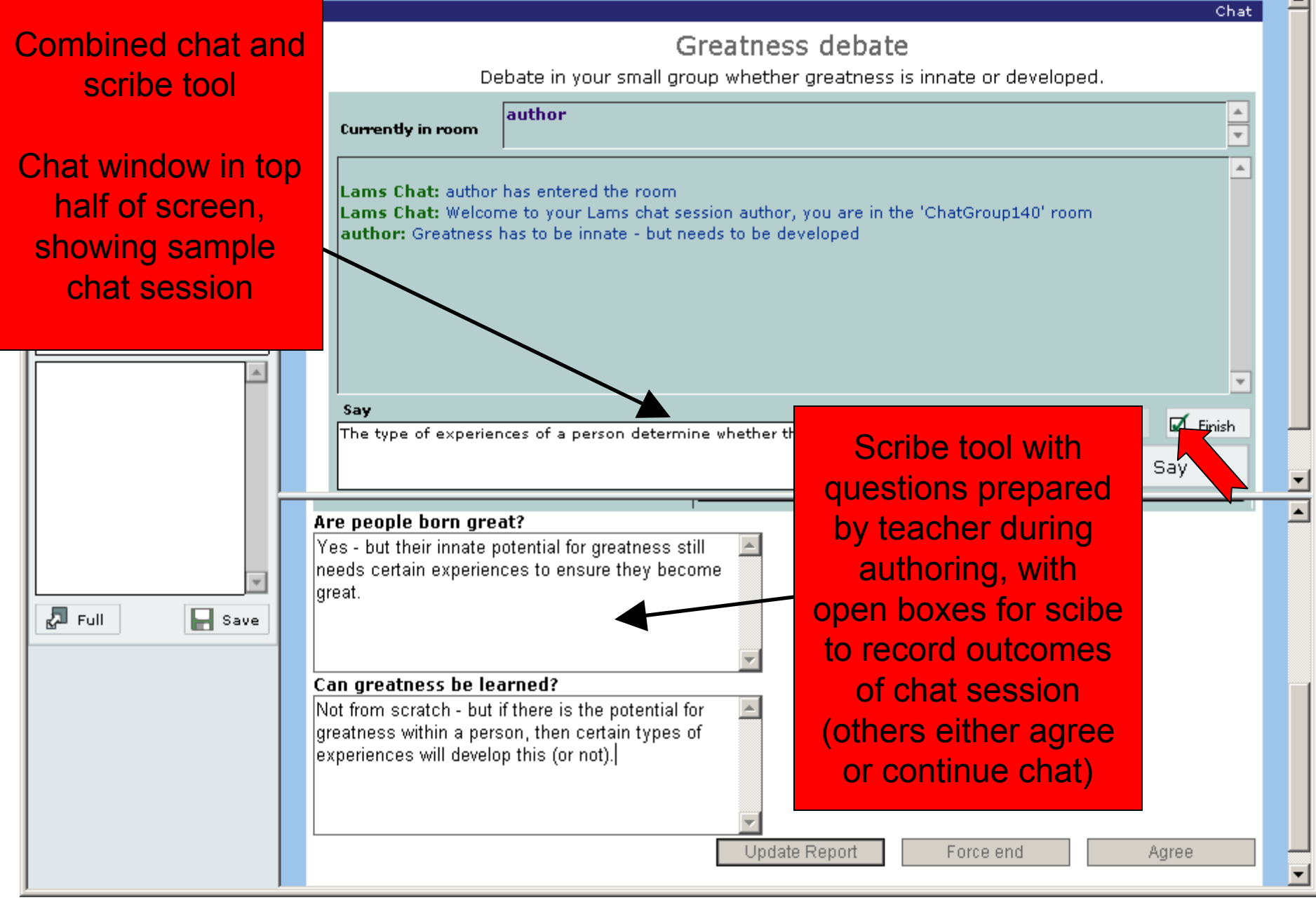

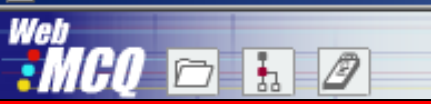

**Small group chat** session outcomes from the scribe are sent to a whole class noticeboard - only one group's outcomes shown in this example.

(Bonus points if you can pick the "small" spelling mistake!)

⊫ Save

*园* Full

**Snall Group Report** 

posted: Tue May 06 13:15:42 EST 2003

Report for group Group 1 Are people born great? Yes - but their innate potential for greatness still needs certain experiences to ensure they become great. Can greatness be learned?

Not from scratch - but if there is the potential for greatness within a person, then certain types of experiences will develop this (or not).

All members agreed to this text.

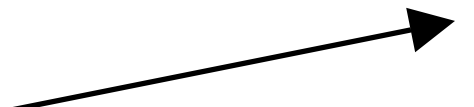

 $\Box$ o $\Box$ 

大 Exit

Noticeboard

Resume

Finished

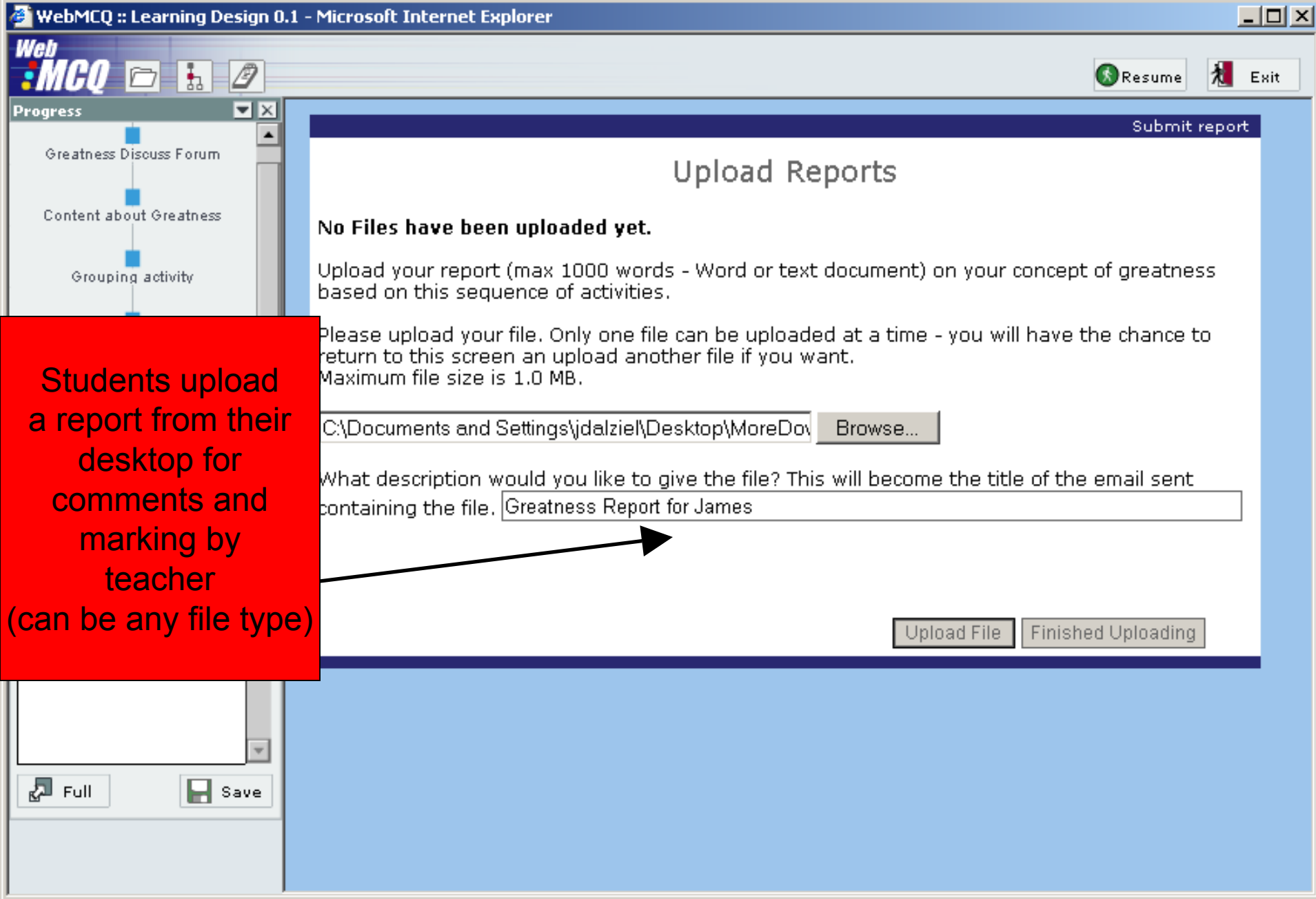

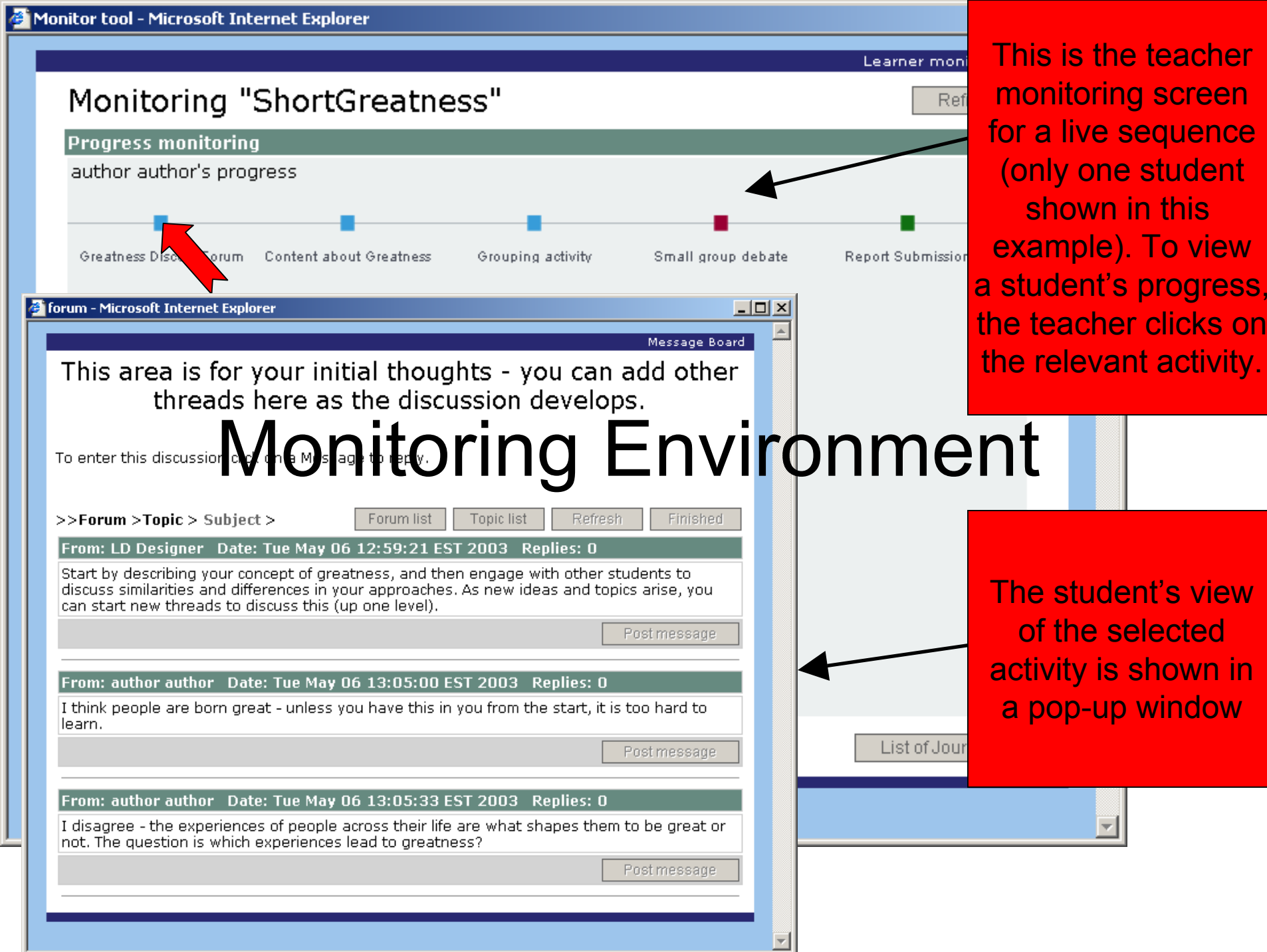

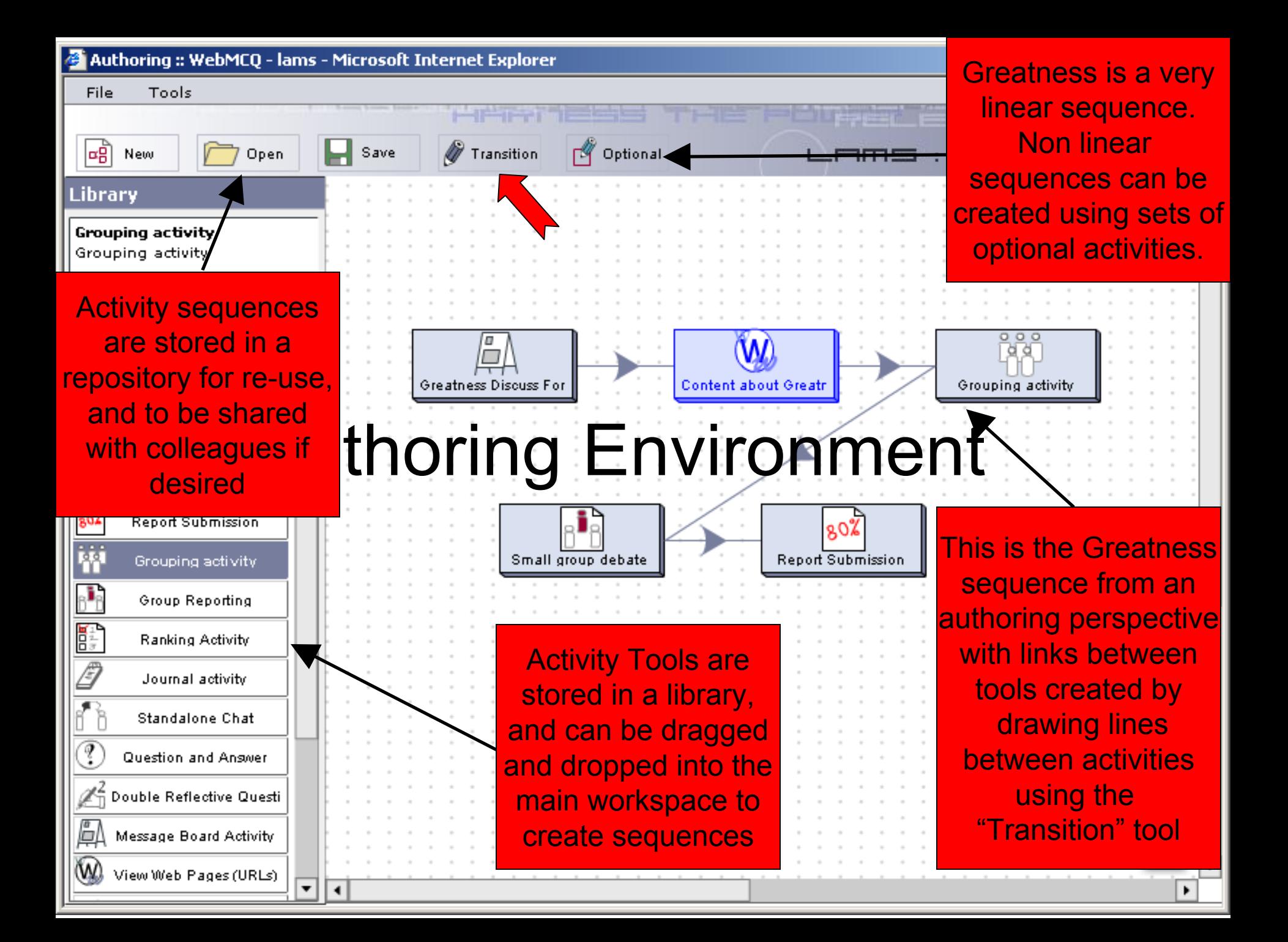

#### **Conclusion and Next Steps**

- LAMS is a Learning Design "inspired" system
	- LAMS development issues contributed to Valkenburg meeting to assist future development of IMS Learning Design
	- For further details, see ASCILITE conference article: http://www.melcoe.mq.edu.au/documents/ASCILITE2003%20Dalziel%20Final.pdf
- LAMS V1.0 beta is now final and ready for use
	- Seeking development partners for rest of 2003/early 2004
	- Currently up to beta 4 release, various trials in progress
	- Final V1.0 system due first half of 2004
	- For details about becoming a development partner and licensing the LAMS V1.0 beta contact: james@melcoe.mq.edu.au Ph: +61 412 512218